# <span id="page-0-0"></span>Possibilities for communication between EPICS and TRBnet/DIM

Florian Feldbauer

Helmholtz-Institut Mainz Johannes Gutenberg-Universität Mainz

> DAQT/FEE Workshop April 10, 2015

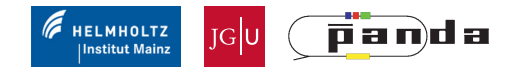

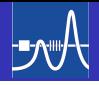

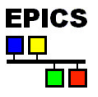

The Experimental Physics and Industrial Control System (EPICS) is:

- **•** A Collaboration
	- A world wide collaboration that shares designs, software tools, and expertise for implementing large-scale control systems
- A Control System Architecture
	- A client/server model with an efficient communication protocol (Channel Access) for passing data
	- A distributed real-time database of machine values
- **A** A Software Toolkit
	- A collection of software tools collaboratively developed which can be integrated to provide a comprehensive and scalable control system

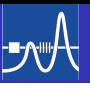

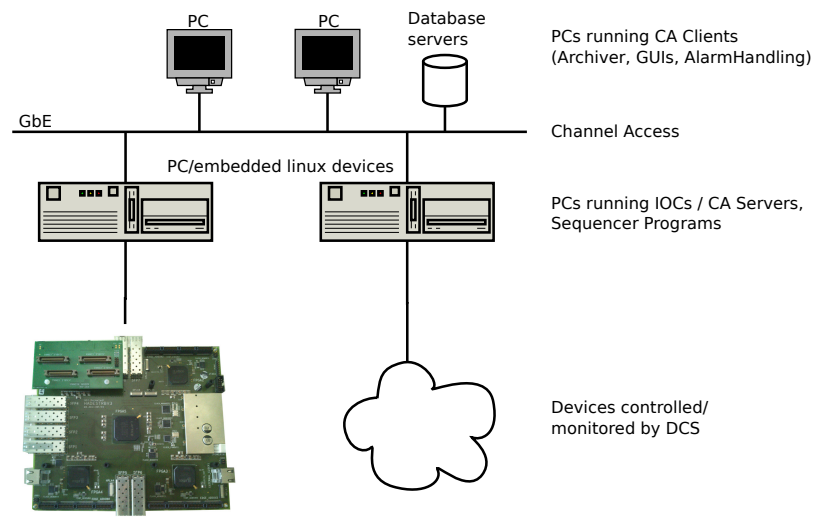

### Example: PANDA LMD

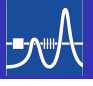

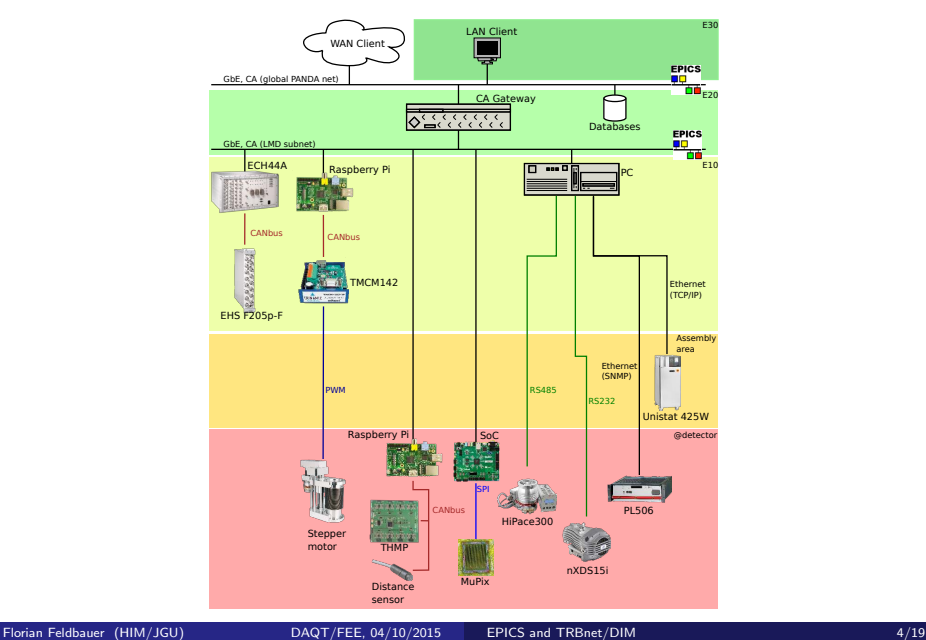

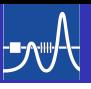

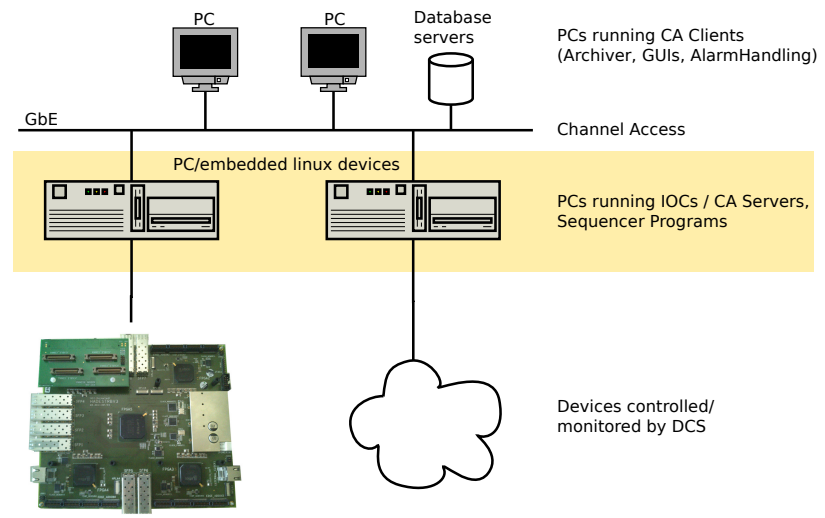

TRBs

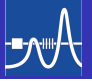

- Two primary application specific components:
	- The real-time database of records (required)
	- State Notation Language programs used to implement state oriented programs (finite-state machine, optional)
- Machine status, information and control parameters are defined as records in the application specific database.

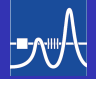

The major software components of an IOC (IOC Core)

# **Channel Access IOC Database Sequencer Device Support** I/O Hardware

#### LAN

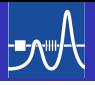

- A record is an object with...
	- A unique name
		- e.g. "PANDA:LMD:MUPIX:TEMP:H1:P2:M0:S1:D0:2:Tmom" (Temperature of MuPix sensor H1:P2:M0:S1:D0:2)
	- Controllable properties (fields) e.g. "EGU" (Engineering Unit)
	- A behavior defined by its record type
	- $\bullet$  Optional associated hardware  $I/O$  ( $\Rightarrow$  device support)
	- **A** Links to other records
- Records have some functionality associated with them (scaling, filtering, alarm detection, calculations, etc). Different record types have different functions and uses.
- A record does nothing until it is processed!
- Records can be processed periodically or event driven (Hardware interrupt, CAput, . . . )

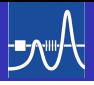

- Each field can be accessed individually by name
- A record name and field name combined give the name of a *process* variable (PV)

e.g. "PANDA:LMD:MUPIX:TEMP:H1:P2:M0:S1:D0:2:Tmom.EGU"

- PV is named piece of data (with attributes)
- Examples for attributes: timestamp, status, alarm severity, . . .
- CA uses PV names to access data

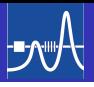

- A collection of one or more EPICS records of various types
- Records can be interconnected and are used as building blocks to create applications
- A data file that's loaded into IOC memory at boot time
- Channel access talks to IOC's memory copy of database

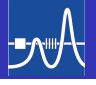

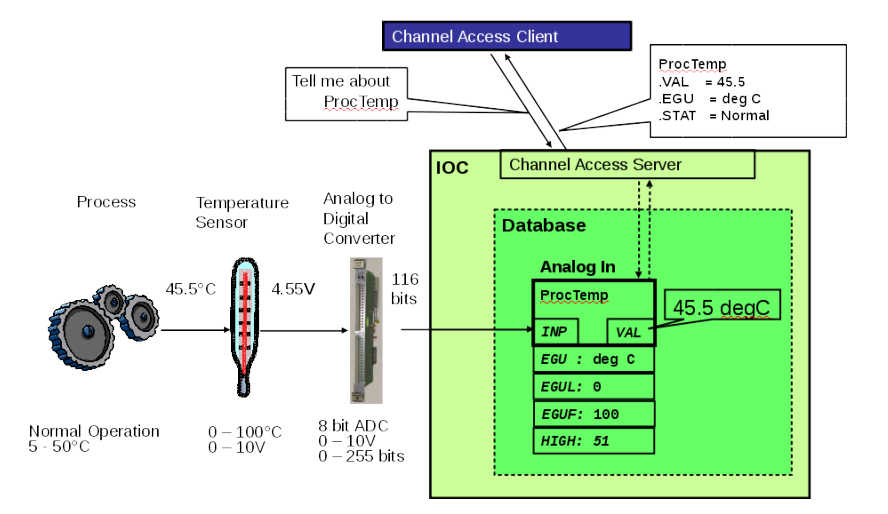

### Database Processing

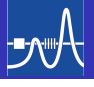

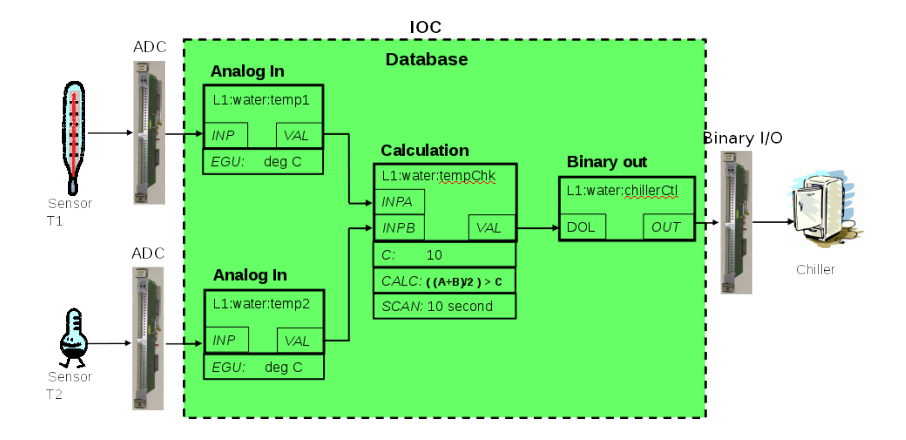

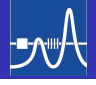

The major software components of an IOC (IOC Core)

# **Channel Access IOC Database Sequencer Device Support** I/O Hardware

#### LAN

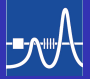

- Defines hardware I/O for a record type
- Simple C interface: init (global, per record instance), read/write, I/O interrupt handling
- Functions need to be implemented for each record type used
- Device Support uses underlaying API to hardware ⇒ libtrbnet/DIM
- Device Support for DIM available: <https://github.com/zumbruch/EPICS-DIM> written by Peter Zumbruch (GSI) EPICS IOC can act as DIM server and DIM client

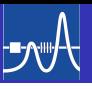

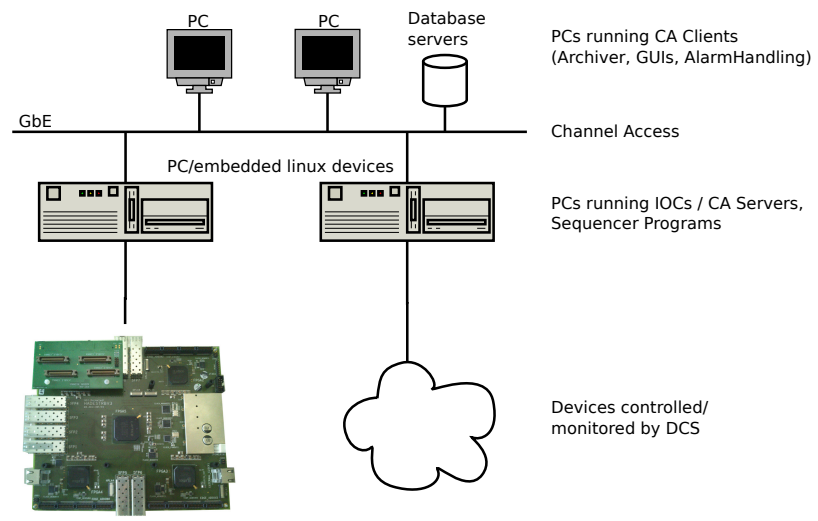

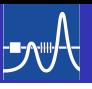

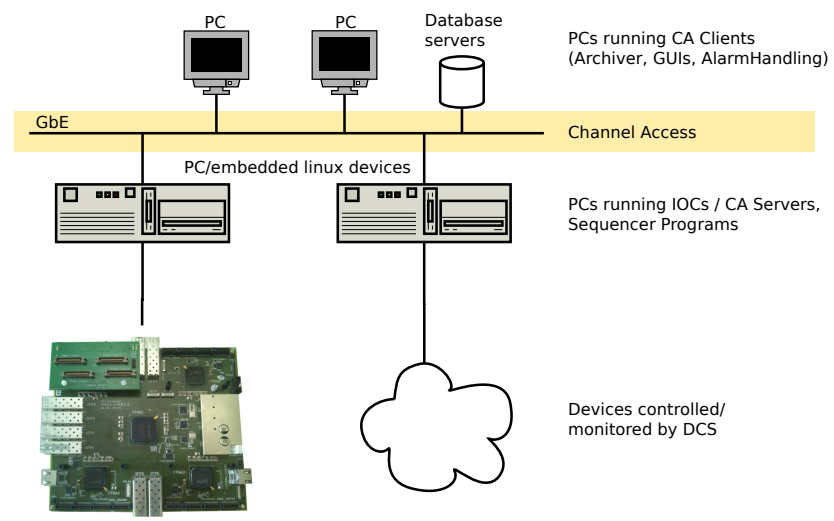

TRBs

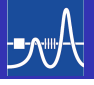

Network-based "client/server" model Also known as "publish/subscribe"

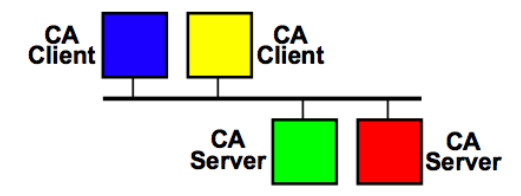

- Channel Access (CA) is the protocol that connects clients and servers (virtual bus)
	- Very efficient (high troughput, low latency, no polling)
	- Robust (partial degradation, incremental recovery)
	- Self-configuring (uses "discovery" protocol)
	- Scalable (100s of elements, 100000s of connections)
	- Simple API: "set", "get", "monitor"

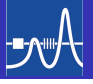

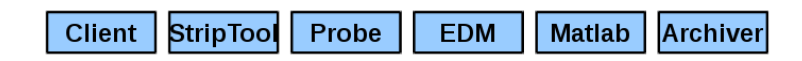

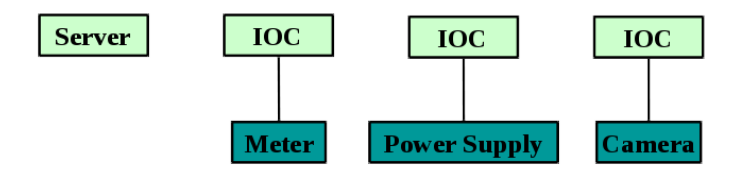

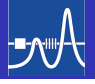

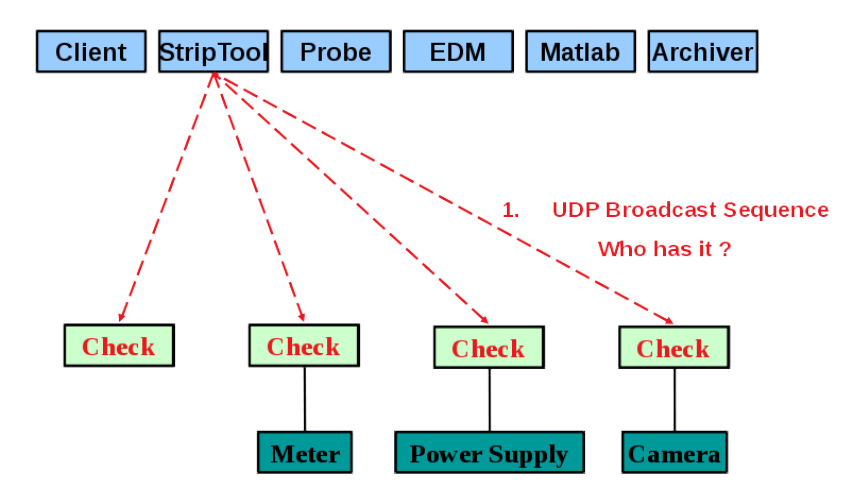

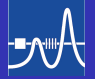

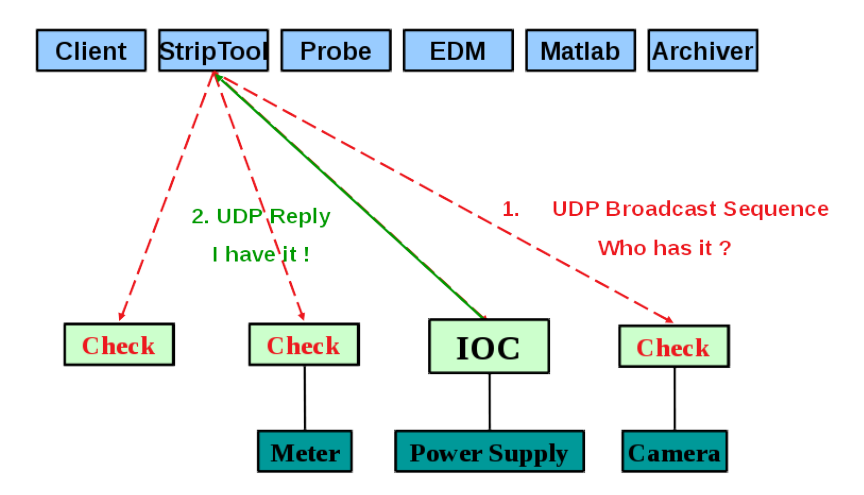

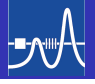

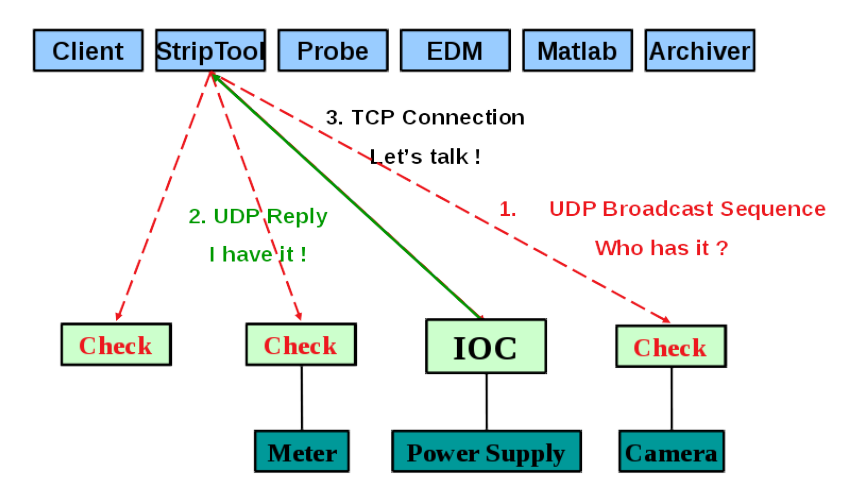

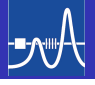

- Alternative method to connect TRBnet/DIM with EPICS:
- Write stand-alone program for communication with TRB
- Interaction with EPICS via Channel Access (CA)
- CA implementation available for different programming languages: C, Perl, Python, Tck/Tl, Java, . . .
- CA is very efficient with a simple API BUT! Bad programming can easily kill network due to high traffic (overhead)

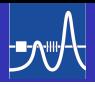

- <span id="page-22-0"></span>**•** Two possibilities to let EPICS talk with TRB: Device Support or Channel Access Client
- Need to think about requirements and goals!
- What do we want to do on the TRB/Front ends using EPICS?
	- Check Status of front end?
	- Monitor supply voltages?
	- Check firmware version?
	- Configure front end?
	- $\bullet$  . . . ?